## **Oriflamme Gamme Standard Full Graphic** Aile d'Avion 240 voile 44x180cm

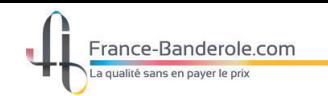

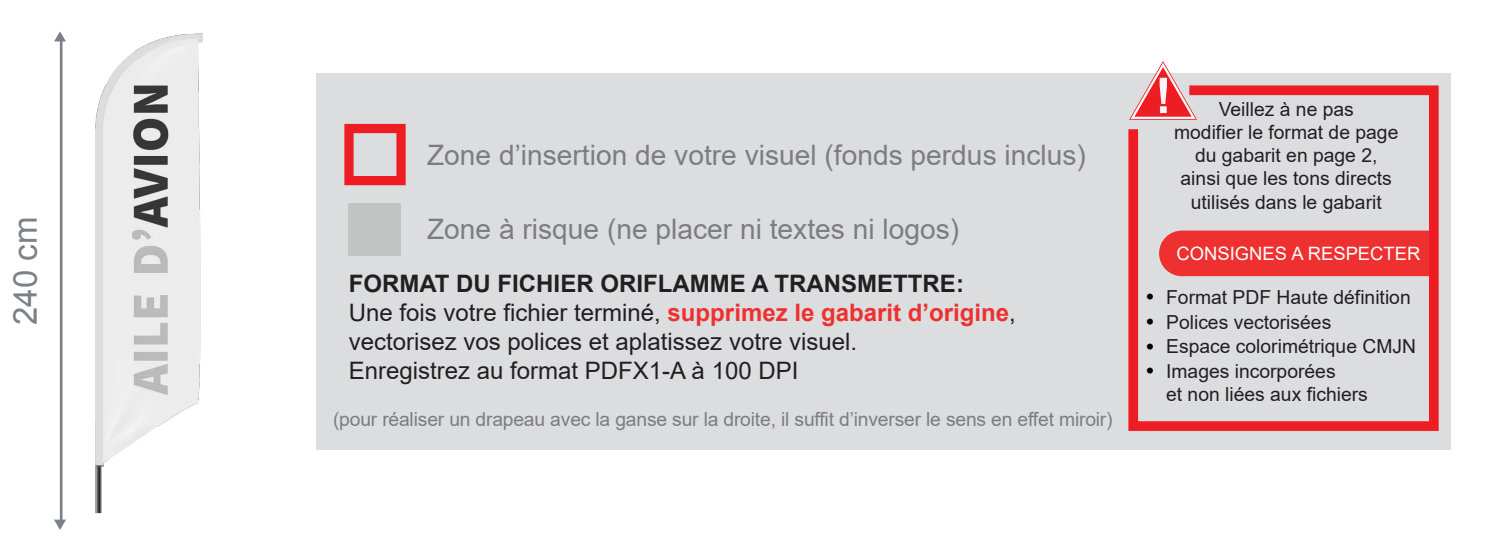

Taille document zone de coupe : 525mm (L) x 1850mm (H)

Echelle 100% (taille réelle d'impression)

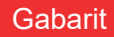

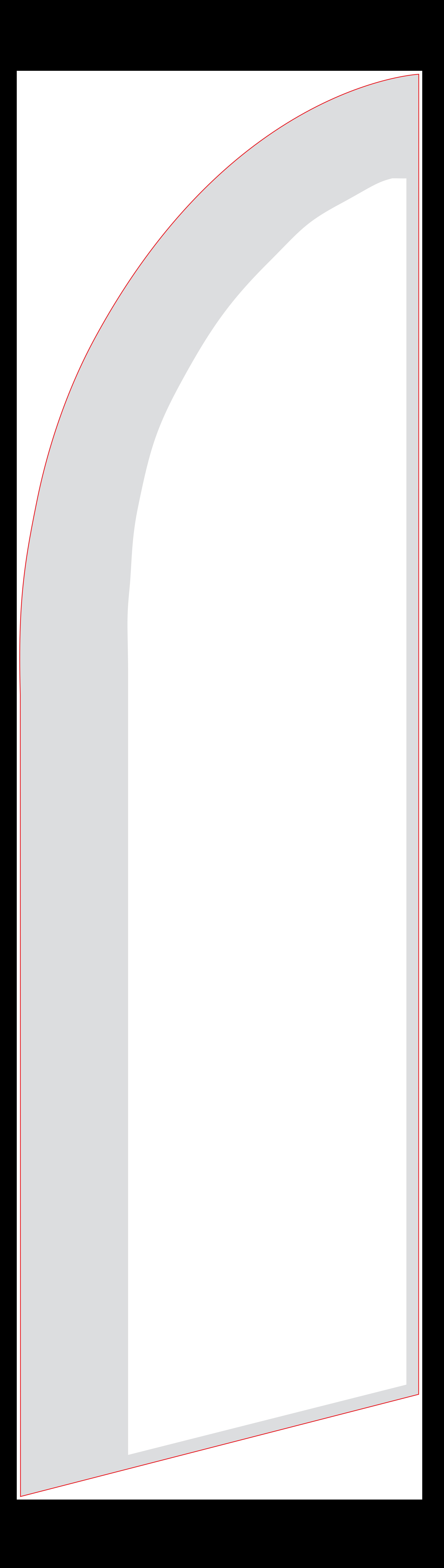